# Gebruik tablets

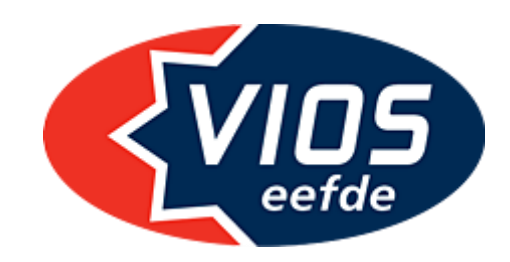

De tablets van VIOS-Eefde worden gebruikt voor het invullen Digitaal Wedstrijd Formulier (DWF)

## Opladers

De tablets liggen continu aan de oplader. Deze opladers staan alleen op tijdschakeling op het stroom, dus zorg ervoor dat bij het opruimen de tablets zijn aangesloten op de adapters via het witte usb-kabeltje!

## Wedstrijddagen

Neem op lange wedstrijddagen (voornamelijk de zaterdag met veel wedstrijden) ook de

- stroomverlengkabel (wit),
- usb-verlengkabel (zwart) en
- usb-adapter (zwart)

mee de zaal in. Leg die alvast klaar voor tijdens de wedstrijden. De tablets gaan lang mee, maar een gehele dag is zelfs voor die tablets niet te doen.

#### Opruimen

Aan het eind van de wedstrijd leg je alle spullen weer terug in de kast waar de tablets vandaan komen. In dit geval de meest rechter bovenkast naast de ballenkasten van VIOS, in de berging in de linker zaal vanaf de kantine gezien. De tablets koppel je aan de witte oplaadkabels die al in de adapters in het stroompunt zitten.

#### DWF fouten

Helaas vertoont het DWF soms fouten. Voornamelijk bij het verzenden van de uitslag van de gespeelde wedstrijd. Het DWF geeft dan als foutcode dat de wedstrijd niet kan worden verzonden. Dit los je op door de ingelogde gebruiker waar de wedstrijd zich onder afspeelde uit te loggen en weer in te loggen.

Dus zorg ervoor dat de gebruiker die is ingelogd altijd in de buurt is aan het einde van een wedstrijd!